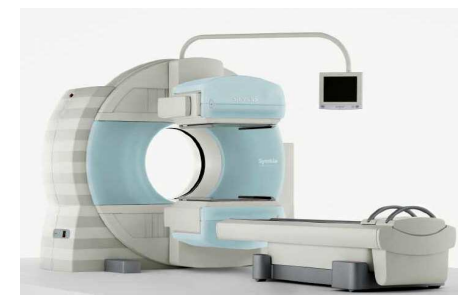

### **GIE Médecine Nucléaire – St VINCENT**

## Gestion des déchets radioactifs incinérables

#### **OBJET**

Cette instruction donne une définition de la conduite à tenir pour la gestion des déchets radioactifs incinérables du service de médecine nucléaire.

#### DOMAINE D'APPLICATION

Ce protocole s'applique aux déchets radioactifs générés par le service de médecine nucléaire, ainsi que les déchets des patients issus du service de médecine nucléaire et hospitalisés à la clinique.

Ces déchets sont de courte période (inférieure à 100 jours.) Dans le service de médecine nucléaire, les déchets radioactifs sont placés dans des poubelles plombées. Les poubelles plombées sont au nombre de trois :

- 1 poubelle au laboratoire chaud.
- 1 poubelle en salle d'injection.
- 1 poubelle en salle d'effort.

#### RESPONSABLE DE LA GESTION

La personne compétente en radioprotection ou les manipulateurs en cas d'absence.

#### DEROULEMENT DU CHANGEMENT DES POUBELLES DE MEDECINE NUCLEAIRE

Pour changer les poubelles, il faut prévoir trois sacs jaunes. Les sacs jaunes sont entreposés dans le placard à côté de l'entrée des vestiaires.

Toutes les manipulations se font avec des gants en nitrile, sauf pour les saisies dans l'ordinateur et les mesures avec l'activimètre Berthold afin d'éviter les éventuelles contaminations indirectes de ces appareils.

Le port d'un tablier plombé est requis.

Chaque sac de chaque poubelle plombée (laboratoire, salle d'effort, salle d'injection) est sorti et entreposé dans le sas de la salle de déchets.

Attention à ce qu'il ne reste rien au fond de la poubelle. On repositionne un sac jaune dans chaque poubelle.

A l'aide de la sonde LB 1236 branchée à l'activimètre Berthold LB 123, relever en µSv.h-1, le débit de dose ambiant, puis le débit de dose maximal au contact des sacs.

Sous Pharma 2000, les sacs vont être mis virtuellement en décroissance. Aller dans : Déchets / Déchets générés par le service / gestion des sacs.

Sélectionner le sac vide, cliquer sur remplir, le logiciel calculera alors les proportions des différents isotopes. Cliquer alors sur fermer, le sac se trouve alors en décroissance. Cliquer ensuite sur l'onglet ajouter des mesures, rentrer alors les mesures de débit de dose en  $\mu$ Sv.h<sup>-1</sup>. Cliquer enfin sur **étiquette**, puis imprimer 3 rapports. Avant de quitter, cliquer sur créer un **nouveau** sac.

Les rapports sont à agrafer sur chaque sac.

Les sacs sont alors mis en décroissance dans la zone de gestion des déchets, dans les bacs gris prévus à cet effet.

Pendant ce temps, il est bon de vérifier s'il existe des sacs décrus (la date théorique d'élimination des déchets est inscrite sur les rapports agrafés sur les sacs). Si tel est le cas, les sacs correspondants doivent être sortis de la zone de gestion des déchets, afin de mesurer leur débit de dose.

Relever le débit de dose ambiant ainsi que le débit de dose maximal au contact du sac.

Sous pharma 2000, aller dans : Déchets / Déchets générés par le service / gestion des sacs. Cliquer sur le sac correspondant aux cartons mesurés, cliquer sur l'onglet ajouter des valeurs, rentrer alors les mesures de débit de dose en µSv.h<sup>-1</sup>. Valider, une croix verte apparaît alors dans la colonne élimination. Cliquer enfin sur **étiquette**, puis imprimer un rapport.

Le rapport est alors signé et archivé dans le classeur prévu à cet effet.

Cliquer sur éliminer pour faire disparaître virtuellement le sac de la zone des déchets, le devenir de ce sac est l'incinérateur.

Les sacs sont ensuite acheminés vers les poubelles de la clinique à l'aide du chariot situé dans le sas vers la zone de gestion des déchets.

Dans le cas où il existe des sacs poubelles sans rapport agrafé, il s'agit alors de déchets issus de patients hospitalisés à la clinique. Ces sacs sont numérotés au marqueur et enregistrés sur la feuille se situant sur l'étagère. Ils doivent être mesurés, si le débit de dose à leur contact est proche du bruit de fond du laboratoire chaud, le sac peut alors être évacué.

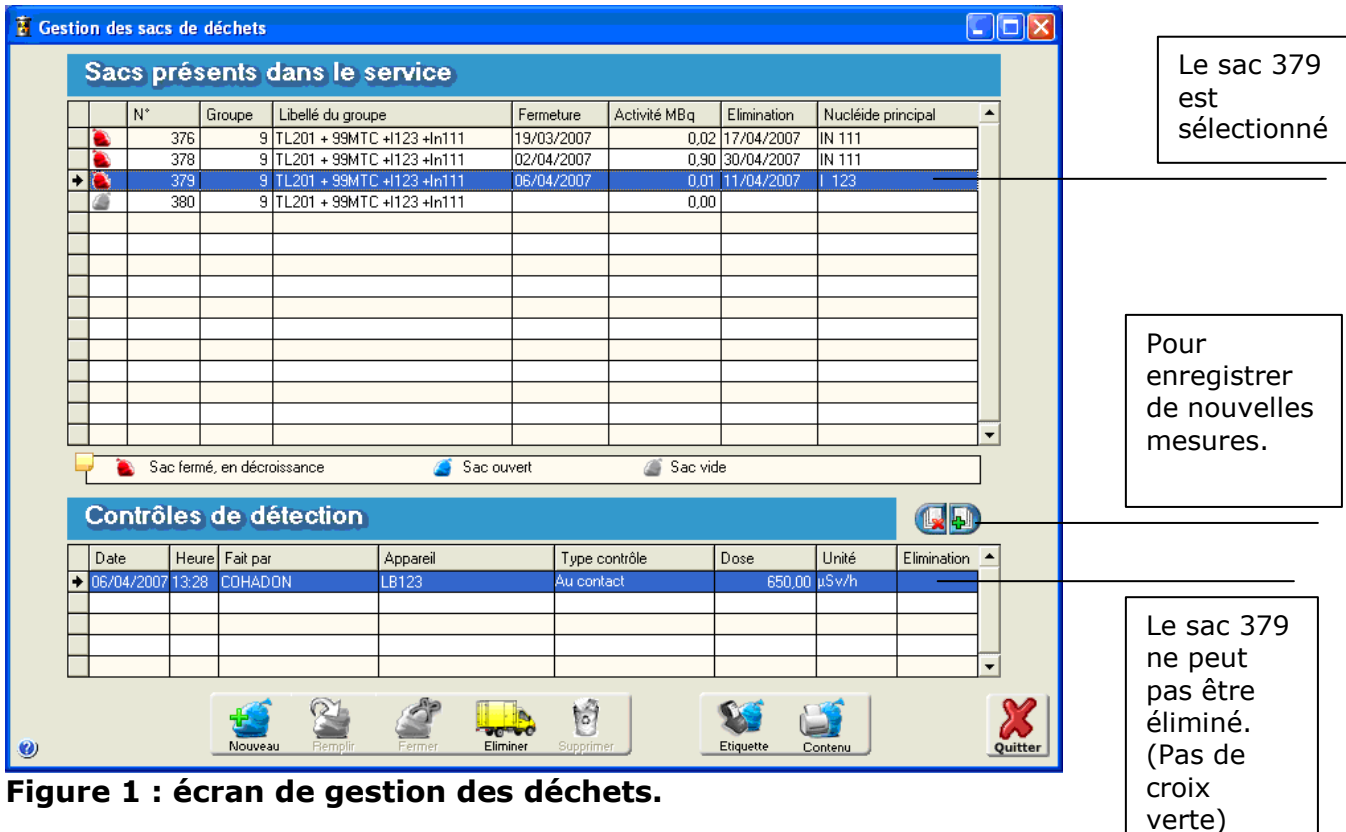

**CLINIQUE SAINT VINCENT** SERVICE DE MEDECINE NUCLEAIRE 25044 BESANCON CEDEX

# Sac n°379

Type de déchets TL201 + 99MTC +1123 +In111

Date de fermeture : 06/04/2007

Elimination prévue le : 11/04/2007

Activité résiduelle le 11/04/2007 à 16:02

TC 99 M  $1123$ 

0,00 MBq  $0.01$  MB $d$ 

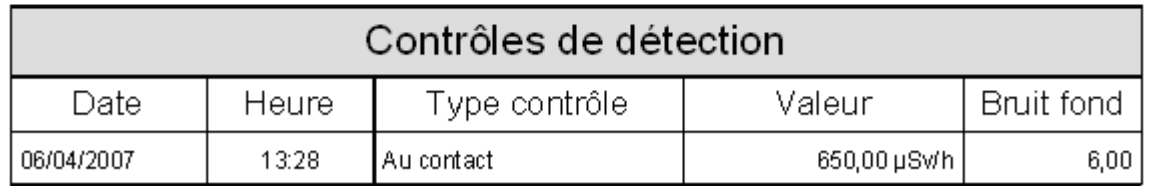

Figure 2 : fiche rapport.